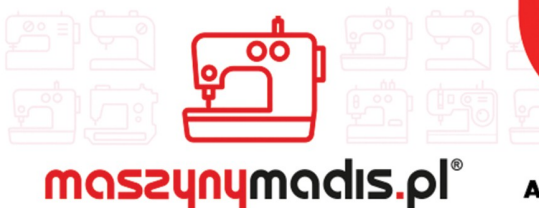

 $\nabla$  madis@madis.pl

maszyn do szycia

**AUTORYZOWANY DYSTRYBUTOR** 

# Instrukcja obsługi maszyny

# JACK Seria K4

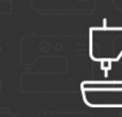

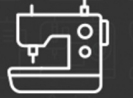

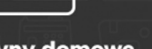

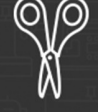

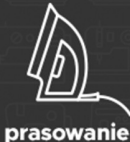

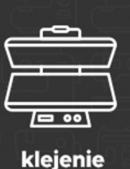

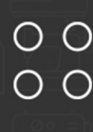

maszyny przemysłowe

maszyny domowe

krojownia

inne

# **OPIS I PRZEZNACZENIE URZĄDZENIA**

Urządzenie serii K4 jest maszyną szwalniczą typu owerlock. Maszyna pracuje na specjalnym stole do maszyn szwalniczych. Operator w czasie użytkowania urządzenia powinien siedzieć w pozycji wygodnej na krześle stacjonarnym, bez kółek oraz używać okularów ochronnych.

Maszyna przeznaczona jest do obszywania brzegów różnego rodzaju materiałów tekstylnych, tj. tkanin i dzianin. Inne niezgodne z przeznaczeniem, zastosowanie maszyny – np. do szycia materiałów nietekstylnych, plastikowych, itp. grozi uszkodzeniem urządzenia, a także zagraża bezpieczeństwu operatora.

# **NIE WYRZUCAĆ!**

Gdy okres eksploatacji urządzenia się zakończy, nie wolno go wyrzucić, ale należy się go pozbyć zgodnie z przepisami Dyrektywy Unii Europejskiej o Zużytych Urządzeniach Elektrycznych i Elektronicznych (WEEE) oraz Dyrektywy o ograniczeniach w wykorzystaniu niektórych niebezpiecznych substancji będących składnikami urządzeń elektrycznych i elektronicznych (ROHS).

Dlatego po zakończeniu eksploatacji masz prawo zwrócić zużyte urządzenie do sprzedającego, pod warunkiem zakupu innego, podobnego urządzenia. W innym przypadku należy sprawdzić uregulowania dotyczące prawidłowego sposobu pozbycia się urządzenia, skonsultować się w tym temacie z kompetentnymi organami państwowymi bądź zakładem przetwarzania i organizacji odzysku.

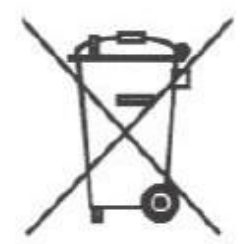

# **INSTRUKCJABEZPIECZEŃSTWA**

Aby urządzenie maszyny było bezpieczne należy wykorzystywać maksymalnie dużo funkcji, przez nią posiadanych, należy obsługiwać urządzenie prawidłowo, zgodnie z instrukcją.

1. W czasie użytkowania maszyny należy zwrócić szczególną uwagę na podstawowe środki bezpieczeństwa.

2. Przed uruchomieniem maszyny należy przeczytać dokładnie niniejszą instrukcję obsługi.

3. Nie wolno użytkować maszyny bez środków bezpieczeństwa. Wszystkie osłony oraz inne środki

bezpieczeństwa muszą znaleźć się na określonym miejscu podczas przygotowania maszyny do pracy.

4. Maszyna może być obsługiwana przez odpowiednio przeszkolonego operatora.

5. Dla własnego bezpieczeństwa operatora zaleca się używanie okularów ochronnych.

6. Należy wyłączyć włącznik główny maszyny, bądź odłączyć ją od źródła zasilania oraz sprawdzić czy pedał nie jest wciśnięty przed przystąpieniem do następujących czynności:

- nawlekanie igły, regulacja kompensacji nici i jej przewlekanie i/lub wymiana szpulki w bębenku

- wymiana igły, stopki dociskowej, ząbków, prowadnicy igły, prowadzenia materiału i innych części

- naprawa maszyny

- po zakończeniu pracy, gdy operator opuszcza miejsce pracy, a maszyna pozostaje bez nadzoru 7. W przypadku kontaktu skóry bądź oczy z jakimkolwiek smarem, olejem lub innym płynem, należy przemyć miejsce czystą wodą i skonsultować się z lekarzem. W przypadku połknięcia jakiegokolwiek płynu należy natychmiast zgłosić to lekarzowi.

8. Napraw, modyfikacji i regulacji urządzenia dokonywać powinni wykwalifikowani technicy. Zaleca się stosowanie tylko oryginalnych części zamiennych, ryzyko uszkodzenia maszyny, wynikłe ze stosowania innych niż oryginalne części, ponosi użytkownik.

9. Rutynowa konserwacja oraz przeglądy powinny być wykonywane przez odpowiednio wykwalifikowaną osobę, bądź technika.

10. Serwisowanie części i podzespołów elektronicznych także wymaga wykwalifikowanego technika. Należy zatrzymać maszynę natychmiast po zauważeniu jakiegokolwiek uszkodzenia, lub nieprawidłowego działania komponentów elektronicznych.

11. W celu zapewnienia jak najlepszej wydajności maszyny zaleca się jej okresowe czyszczenie.

12. Dokładne wypoziomowanie maszyny zapewni lepszą jakość operacyjną oraz obniży poziom hałasu. 13. Należy stosować odpowiednie okablowanie elektryczne, wraz z uziemieniem.

14. Maszyna może być stosowana jedynie do celów, do jakich została stworzona. Inne przeznaczenie maszyny jest niedozwolone.

15. Wszelkie modyfikacje czy zmiany dokonane na maszynie muszą być zgodne ze standardami i przepisami bezpieczeństwa. Producent nie ponosi odpowiedzialności za uszkodzenia powstałe w wyniku zmian i modyfikacji maszyny.

16. Stosuje się dwa główne ostrzeżenia o zabezpieczeniach:

1. nie otwierać pokryw żadnych skrzynek z elektroniką silnika i innych urządzeń, nie dotykać żadnych elementów elektrycznych ani elektronicznych w celu uniknięcia porażenia prądem

2. zawsze stosować się do następujących zakazów i nakazów:

- nigdy nie używać maszyny przy zdjętych środkach zabezpieczających przed urazem fizycznym - uważać na włosy i części ubrania, które mogą zostać "wciągnięte" przez koło, odrzutnik, pasek lub silnik.

- nigdy nie wsuwać palców pod igłę lub pokrywę kompensacji nici.

- podczas pracy maszyny chwytacz obraca się z bardzo dużą prędkością, dlatego należy uważać aby chwytacz nie spowodował urazu i pamiętać o wyłączeniu maszyny przed wymianą szpulki w bębenku.

- nie wsuwać palców pod pokrywy maszyny w czasie pracy.

- silniki servo w czasie postoju maszyny pracują bardzo cicho, należy więc wyłączać zasilanie maszyny, aby uniknąć niespodziewanego jej ruszenia.

- nie używać maszyny jeśli przewód elektryczny nie posiada uziemienia.

- przed podłączaniem lub rozłączaniem okablowania elektrycznego, należy wyłączyć maszynę przełącznikiem.

# Specyfikacja

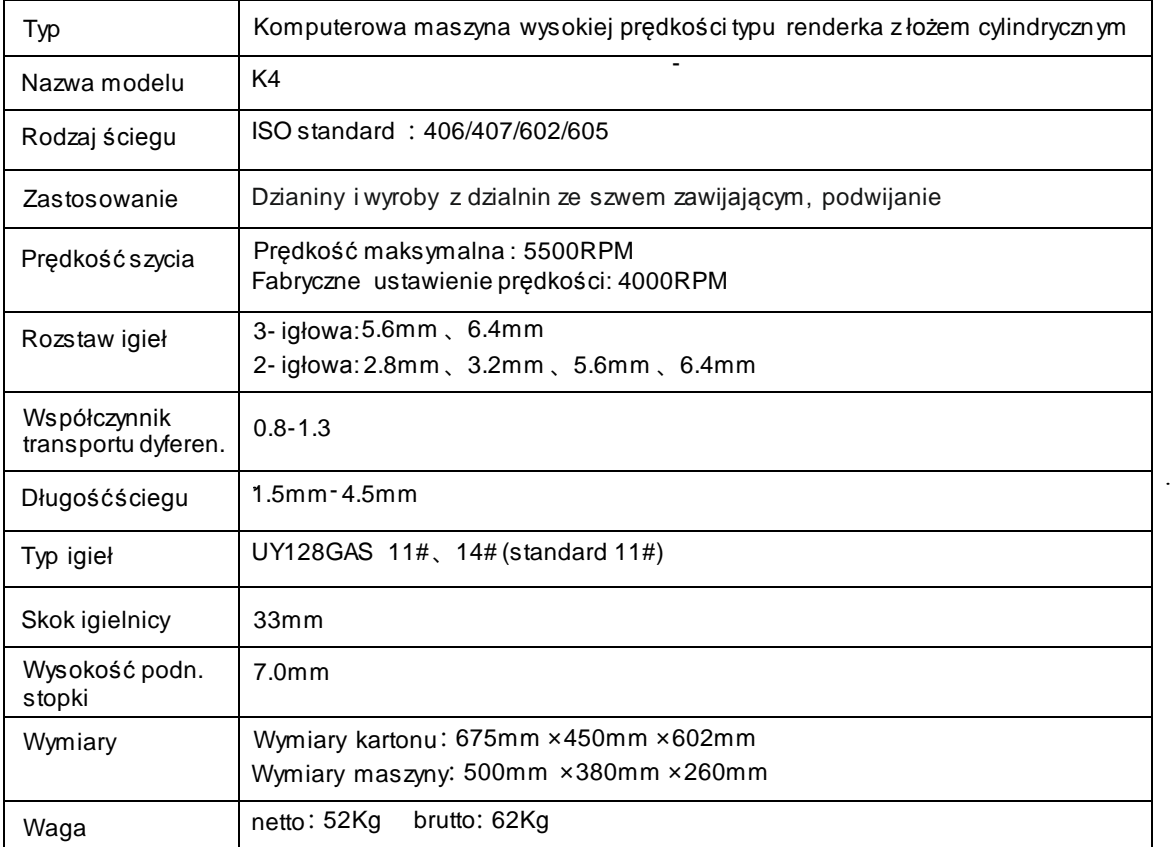

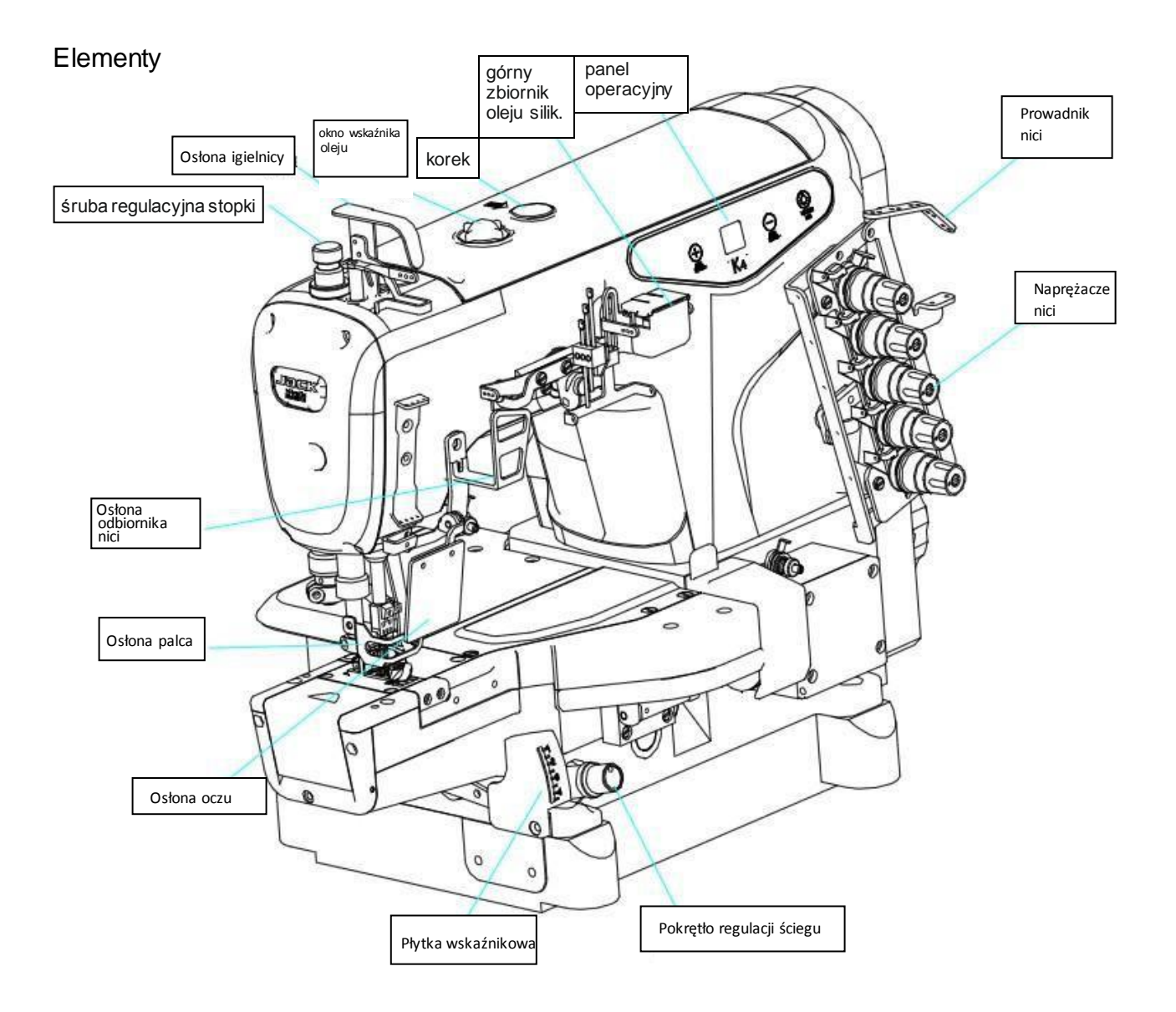

# Instalacja

# 1. schemat wycięcia blatu

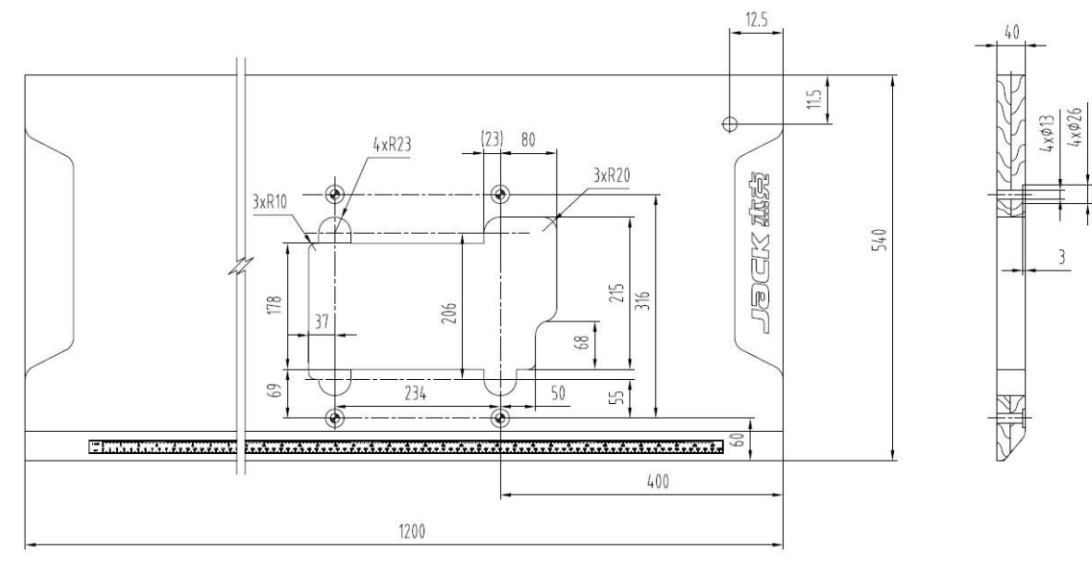

2. montaż cięgna (łańcucha) pedału

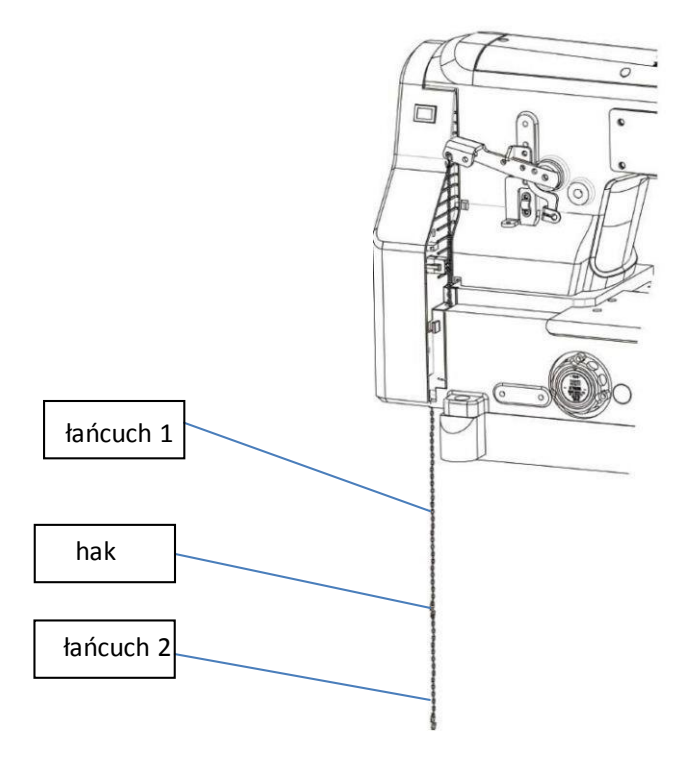

Przed przystąpieniem do operacji, w celu uniknięcia wypadków spowodowanych niespodziewanym uruchomieniem się maszyny, należy odłączyć zasilanie i odczekać aż do zupełnego zatrzymania się silnika

W momencie dostawy maszyna nie jest naoliwiona (sucha). Przed pierwszym użyciem należy upewnić się, że olej został odpowiednio dostarczony do urządzenia.

#### 1. napełnianie zbiornika

Rekomenduje się użycie oleju 22#.

Aby nalać oleju, otwórz korek oznaczony symbolem OIL i nalej oleju do poziomu między dolną a górną linią wskaźnikową. Po napełnieniu włącz zasilanie aby sprawdzić, czy olej widoczny jest w okienku wskaźnikowym. Jeśli nie powtórz czynność.

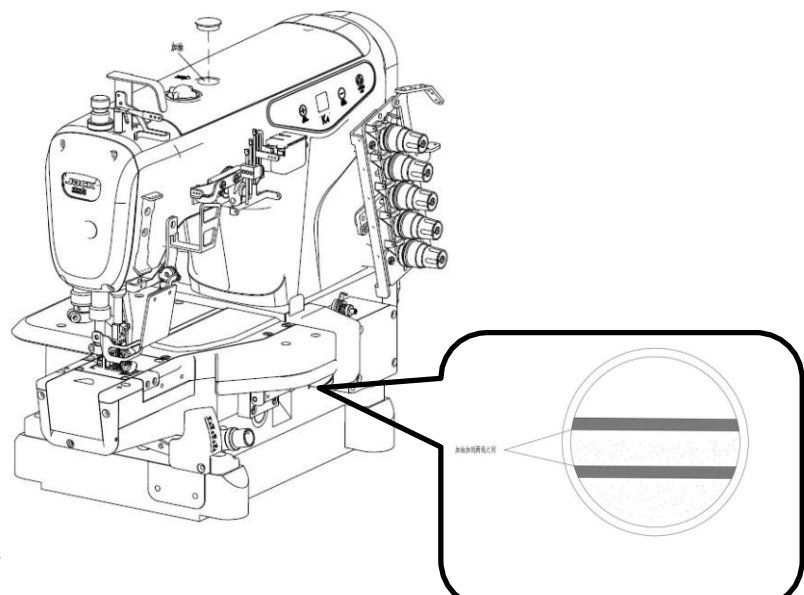

2. oliwienie elementów maszyny

Przed pierwszym użyciem lub po dłuższym przestoju maszyny należy 2-3 kroplami oleju nasmarować igielnicę oraz łączenie igielnicy.

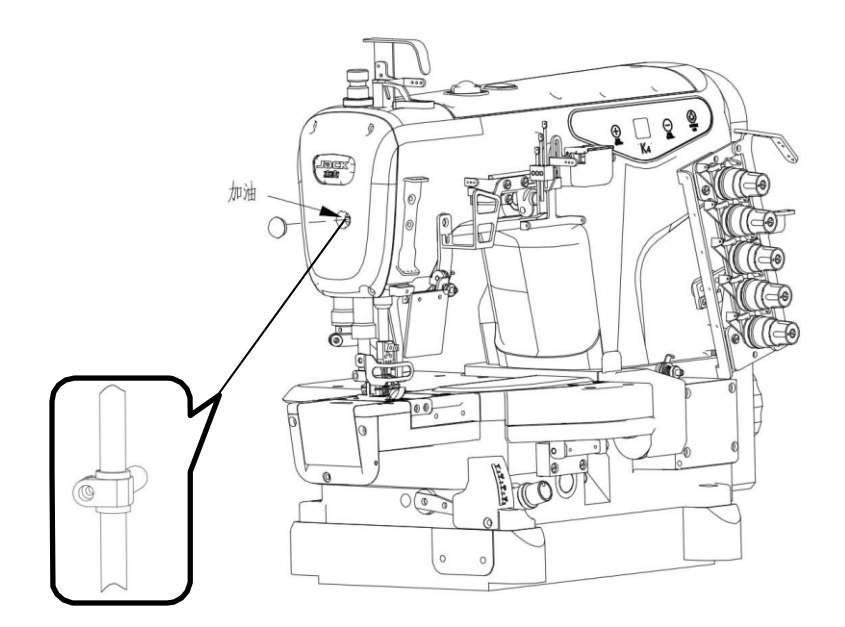

Przed przystąpieniem do operacji, w celu uniknięcia wypadków spowodowanych niespodziewanym uruchomieniem się maszyny, należy odłączyć zasilanie i odczekać aż do zupełnego zatrzymania się silnika

1. instalowanie igły

Przy zakładaniu igły, jej główka musi być włożona najgłębiej jak to możliwe w uchwyt igły, a rowek zwrócony do środka

#### 2. nawlekanie nici

 $K4-D$ 

 $K4-UT$ 

 $\odot$ 

 $\circ$  $8.8$   $\circ$ 

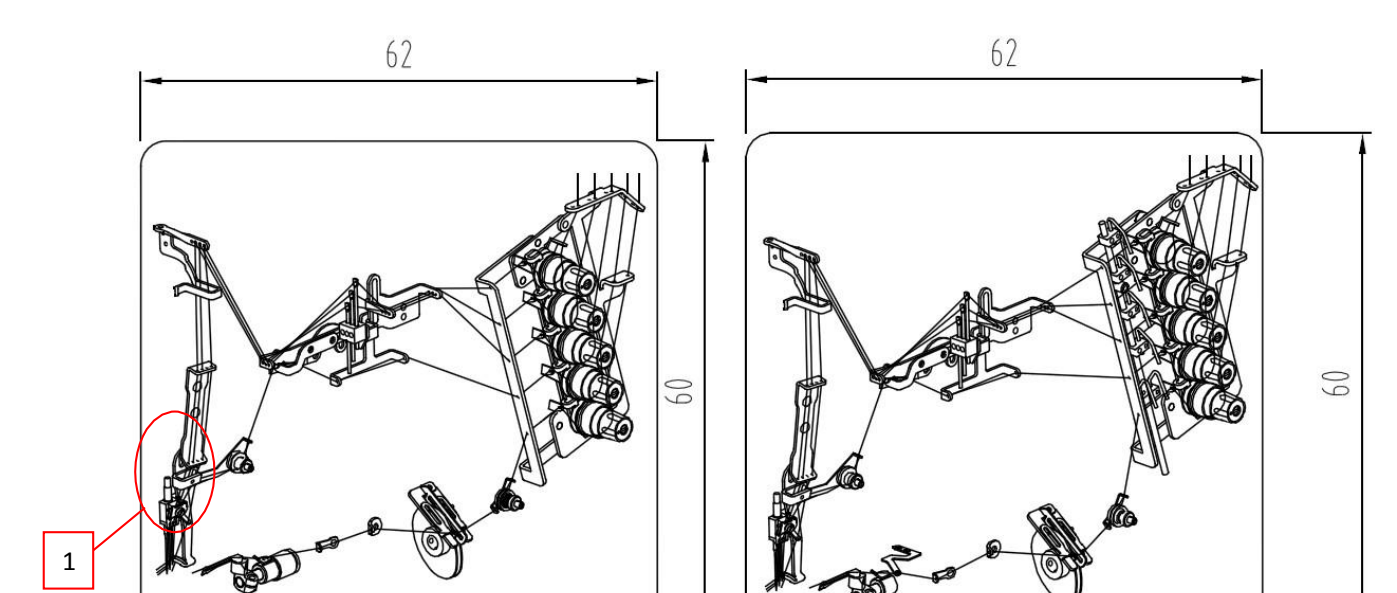

Gdy nić igłowa rozciąga się zbyt dużo Gdy nić igłowa rozciąga się mało

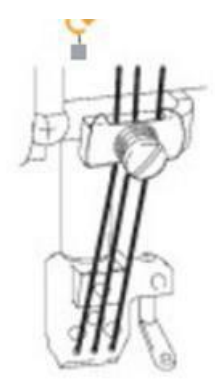

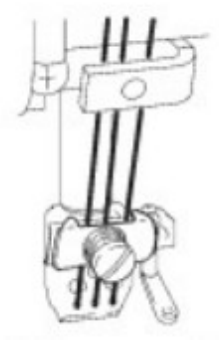

Długość ściegu maszyny jest regulowana w zakresie 1,5 - 4,5 mm, w zależności od typu i grubości materiału.

Regulacji dokonuje się za pomocą pokrętła zmiany długości ściegu, przy czym obrót zgodny z ruchem wskazówek zegara zwiększa wartość, a obrót w kierunku przeciwnym - zmniejsza długość ściegu.

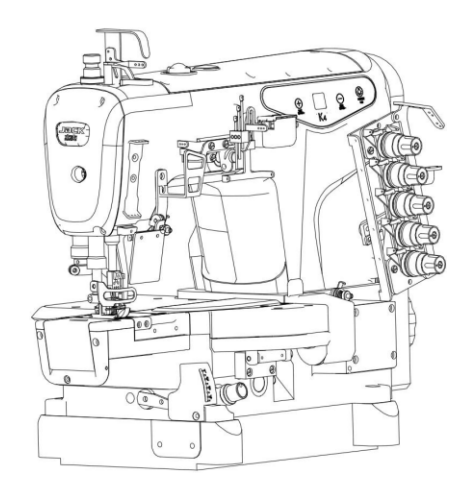

#### 4. regulacja transportu dyferencyjnego

Regulacji dyferencjału można dokonać w zakresie 0,8-1,3.

Regulacji dokonuje się luzując śrubę regulacyjną i podnosząc ją w celu marszczenia oraz opuszczając w celu rozciągnięcia.

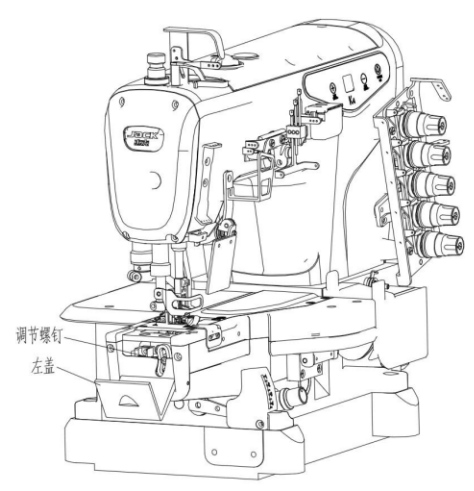

#### 5. regulacja docisku stopki

Docisk stopki powinien być najlżejszy jak to możliwe.

Regulacji dokonuje się luzując śrubę regulacyjną i obracając nią, przy czym obrót zgodny z ruchem wskazówek zegara zwiększa docisk, a obrót w kierunku przeciwnym - zmniejsza siłę docisku stopki.

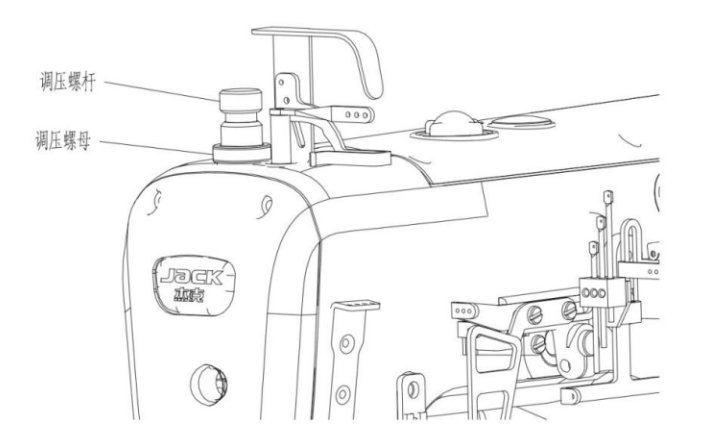

#### 6. regulacja naprężenia nici

Naprężenie nici zależne jest od rodzaju materiału, rodzaju i grubości nici i warunków szycia. Regulacji dokonuje się za pomocą pokrętła zmiany naprężenia, przy czym obrót zgodny z ruchem wskazówek zegara zwiększa wartość, a obrót w kierunku przeciwnym - zmniejsza naprężenie nici.

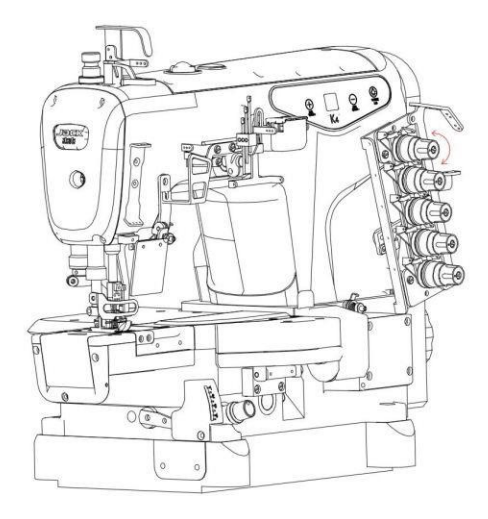

#### 6. kontrola i wymiana filtra

ZE względu na gromadzący się w filtrze oleju kurz, w celu zachowania sprawności operacji należy minimum raz na pół roku skontrolować stan filtra i go wymienić.

UWAGA: jeśli w okienku kontrolnym rozbryzg oleju nie jest normalny lub pojawiają się tam bąbelki, filtr należy skontrolować wcześniej i wymienić w razie potrzeby.

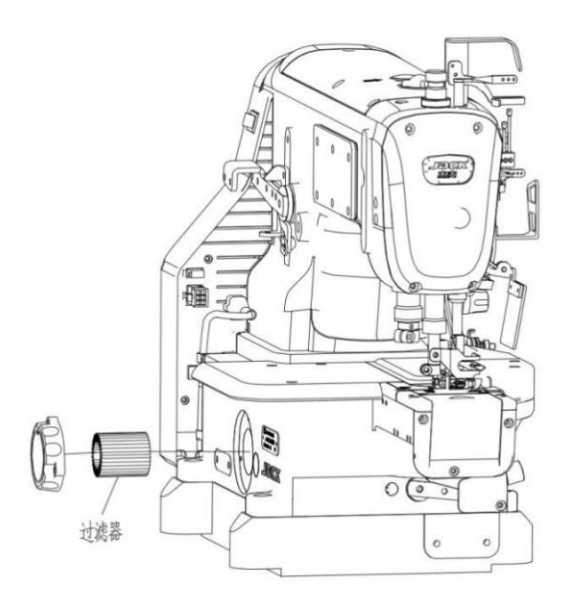

Operacje na skrzynce kontrolnej

I. operacje dla K4-D

W interfejsie podstawowym, na pierwszej pozycji wyświetla się "P.", druga wskazuje pozycję igły (górną lub dolną)

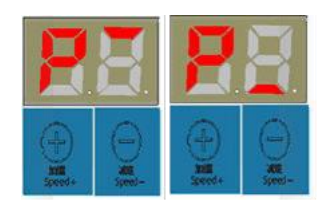

1. Modyfikacja prędkości

Przy wyświetlonym "P." posługując się przyciskami strzałek w górę i w dół reguluje się prędkość, przy czym krótkie przyciśnięcie powoduje wzrost lub spadek prędkości o 100 obr/min, naciśnięcie długie gwałtowną zmianę prędkości. Po trzech sekundach wprowadzona wartość zostanie zapisana i panel powróci do "P.".

#### 2. Zmiana pozycji igły

Przy wyświetlonym "P." wciśnij i przytrzymaj przycisk strzałki w górę  $\Box$  przez trzy sekundy, a następnie wybierz pozycję igły górną lub dolną.

#### 3. Przywrócenie ustawień fabrycznych

Przy wyświetlonym "P." wciśnij i przytrzymaj przycisk strzałki w dół v przez trzy sekundy, a parametry wrócą do ustawień fabrycznych (J4, J5, z wyjątkiem danych monitorowania J6).

#### 4. Opis parametrów

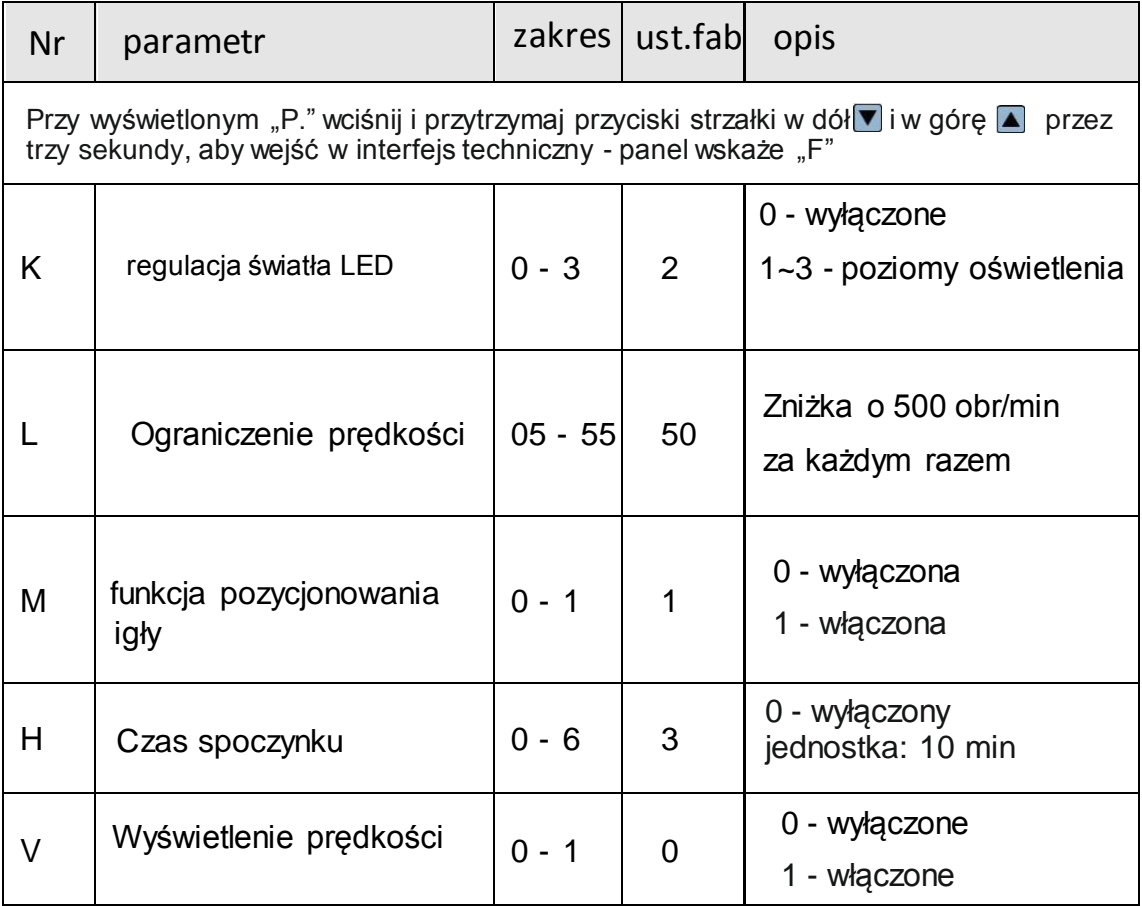

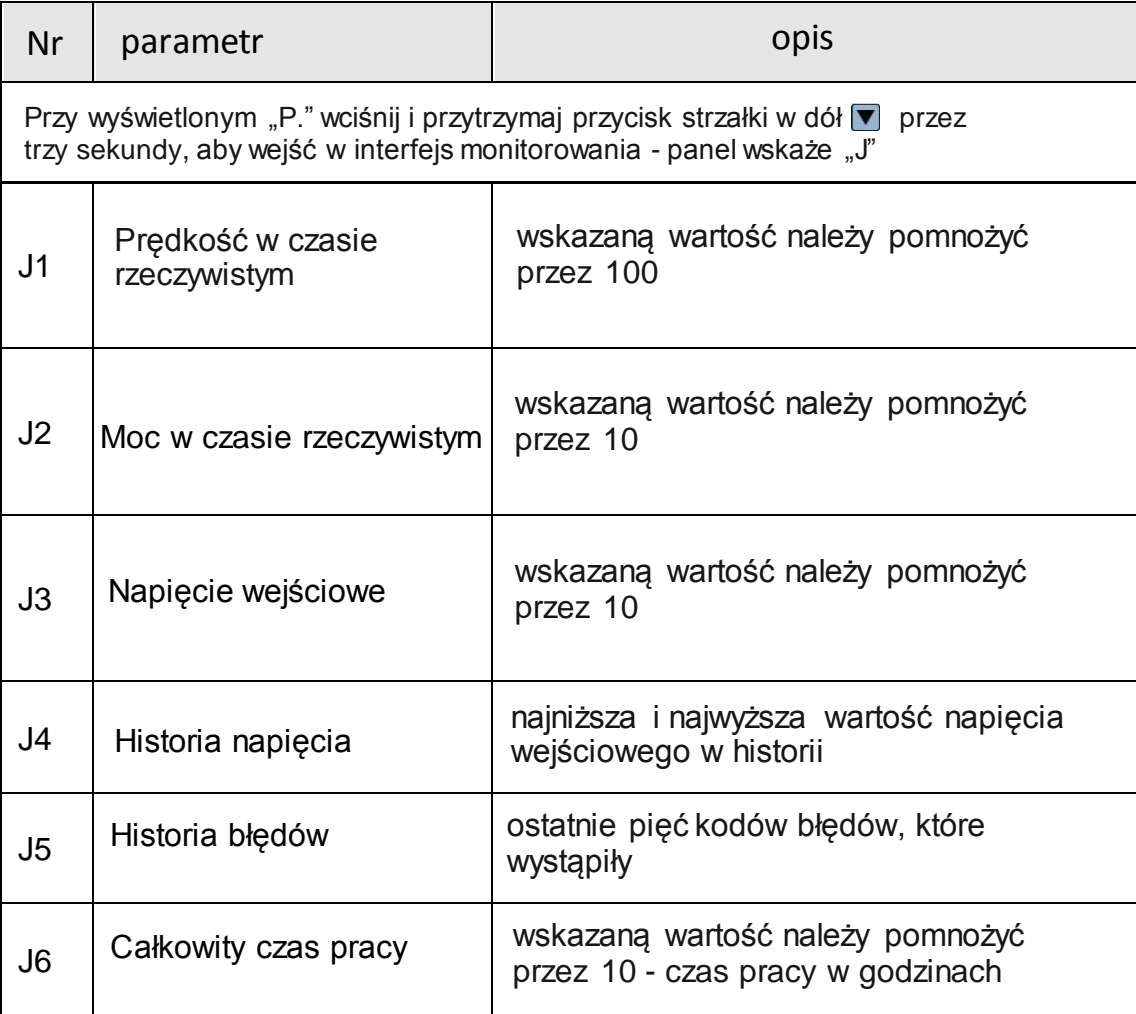

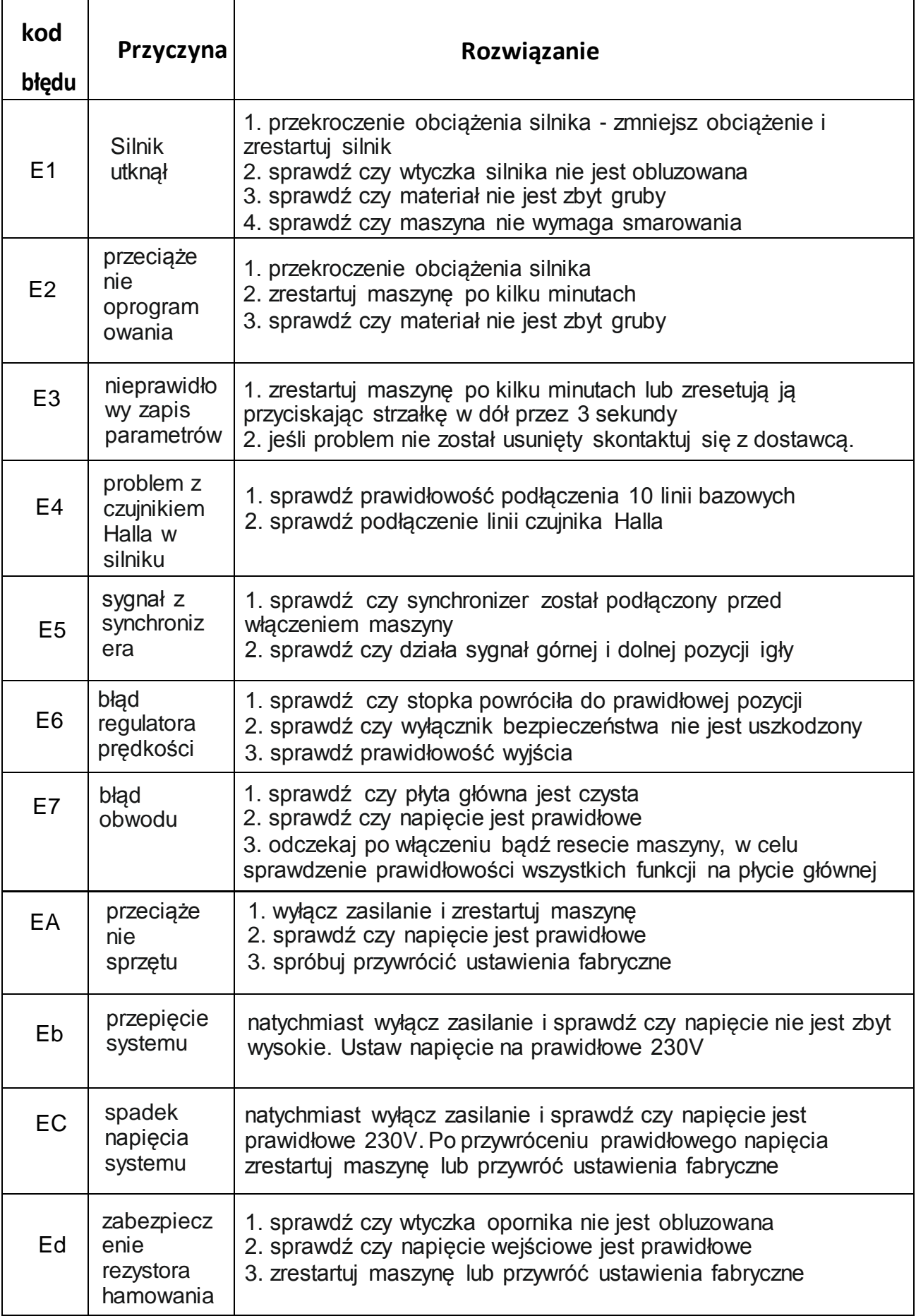

#### II. operacje dla K4-UT

#### 1. specyfikacja

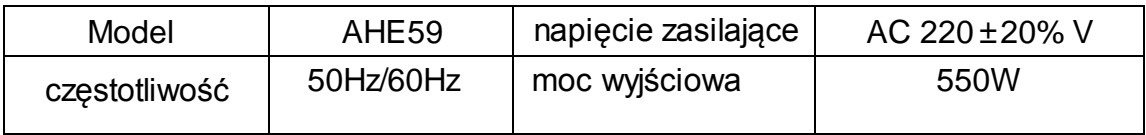

### 2. podłączenie wtyczek interfejsu

Podłączenie pedału oraz wtyczek do odpowiednich gniazd pokazano na rysunkach. Po podłączeniu należy upewnić się, że wtyczki są prawidłowo osadzone.

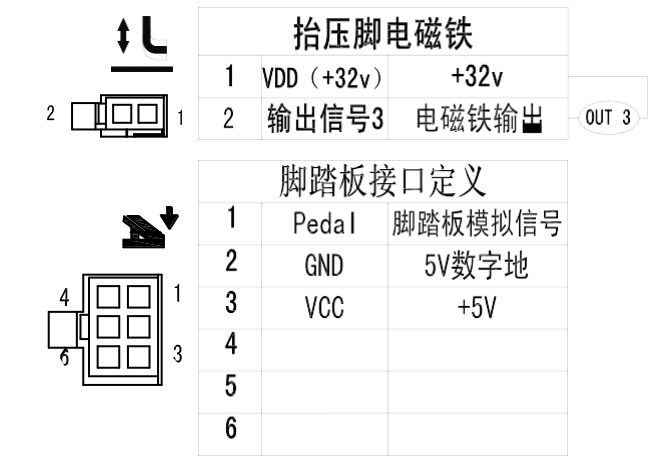

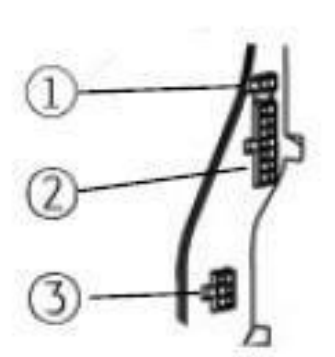

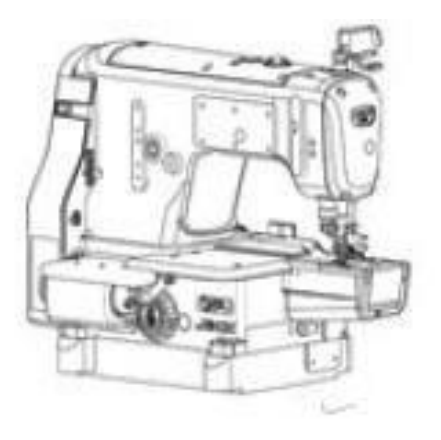

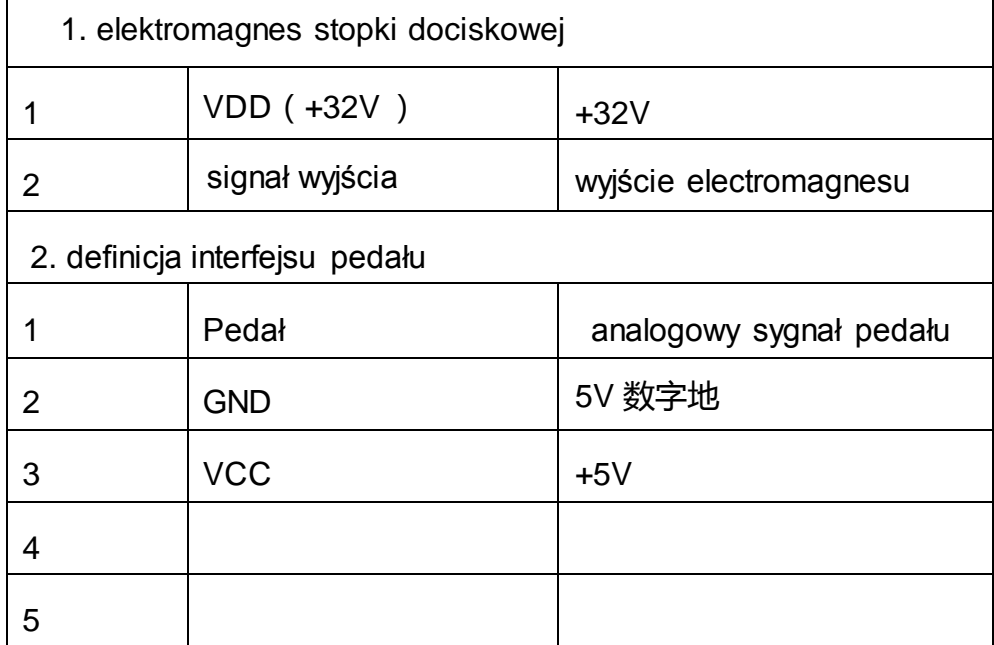

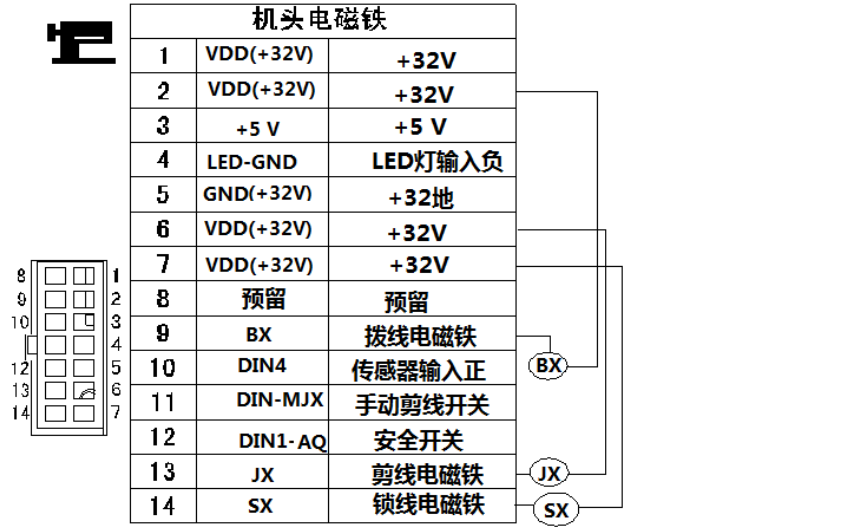

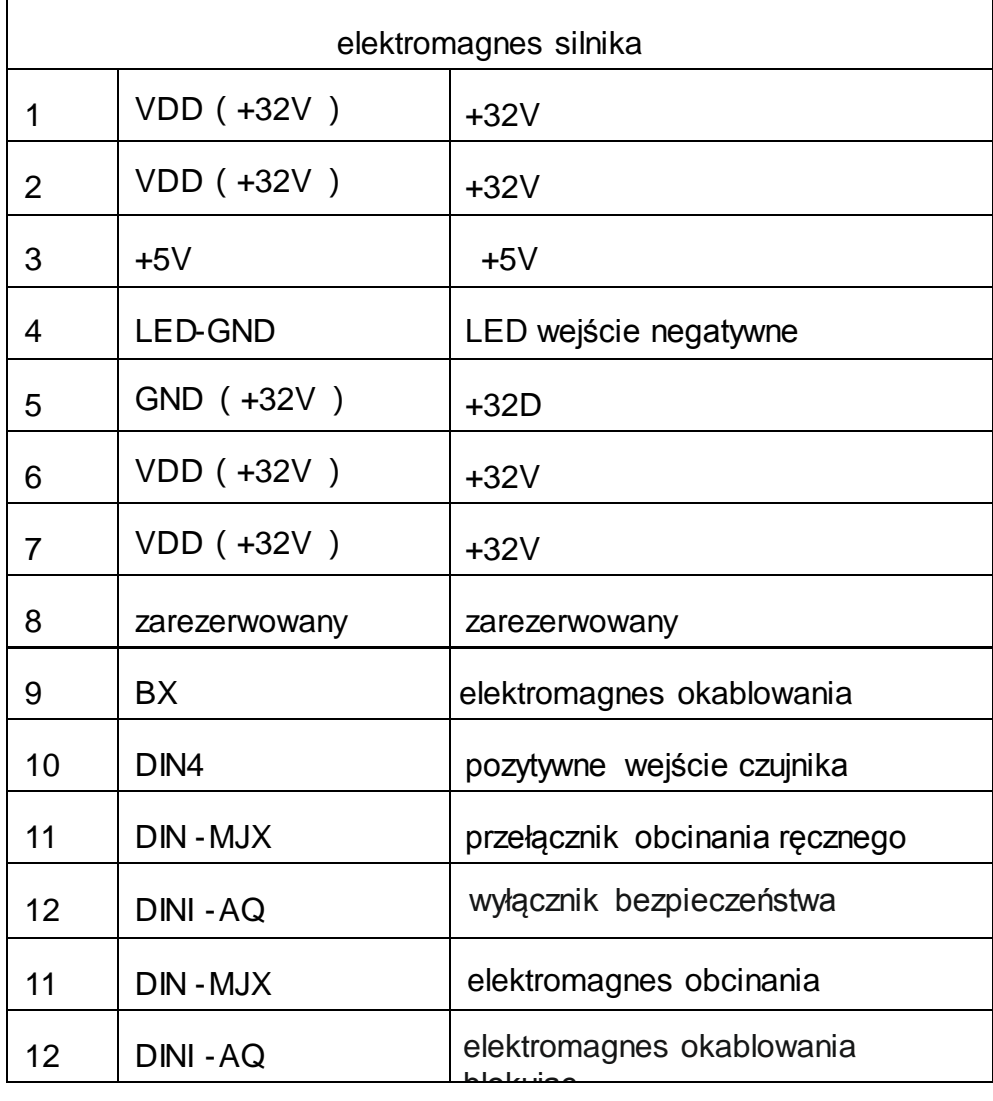

# 3. operacje na panelu

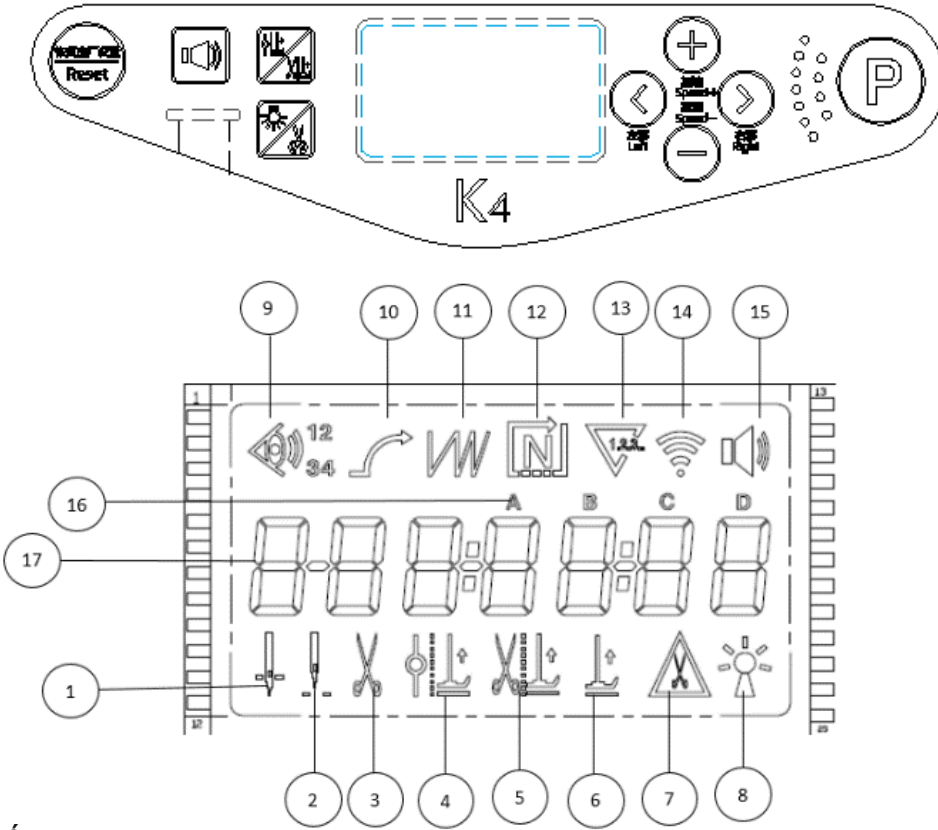

Opis przycisków

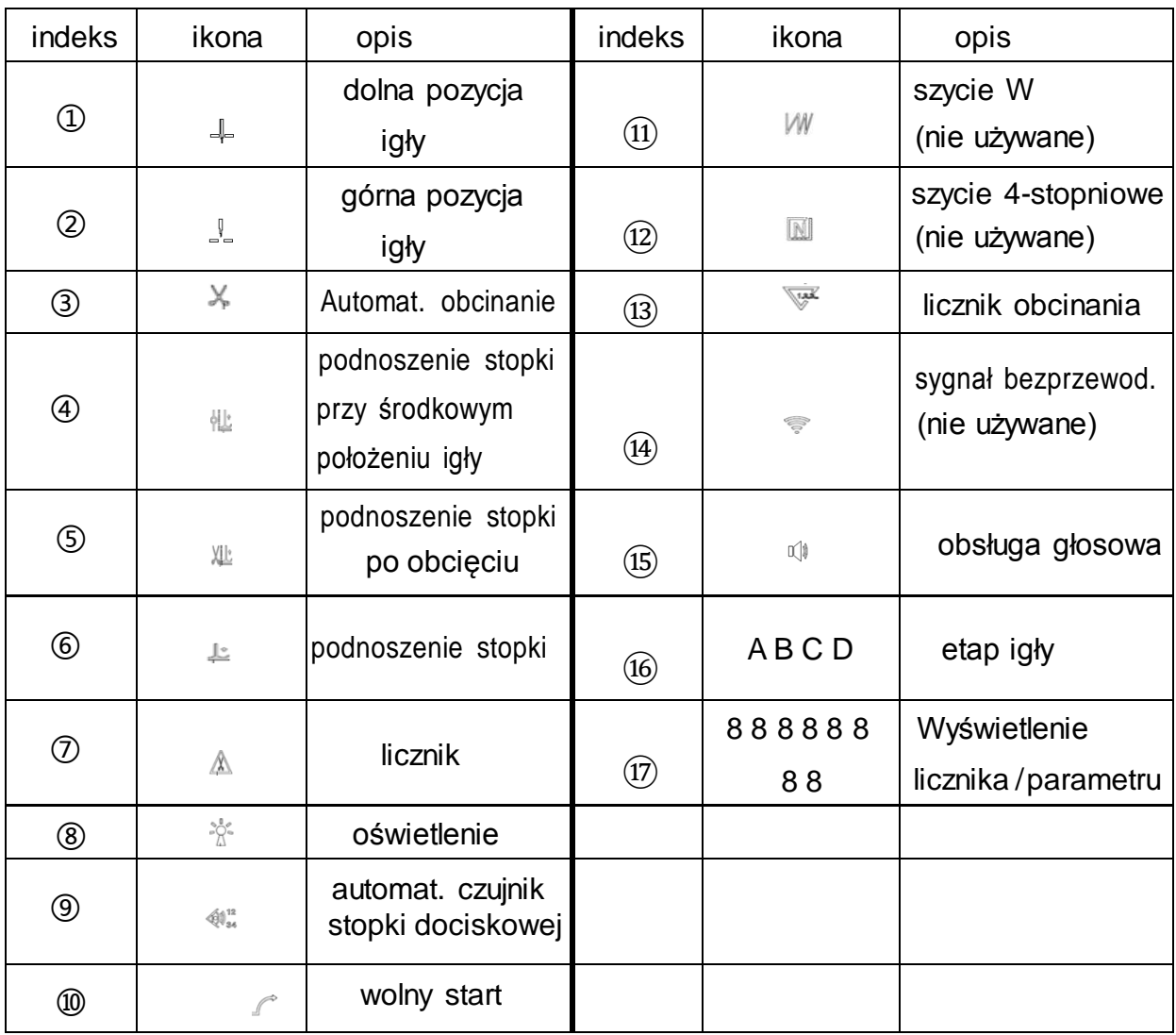

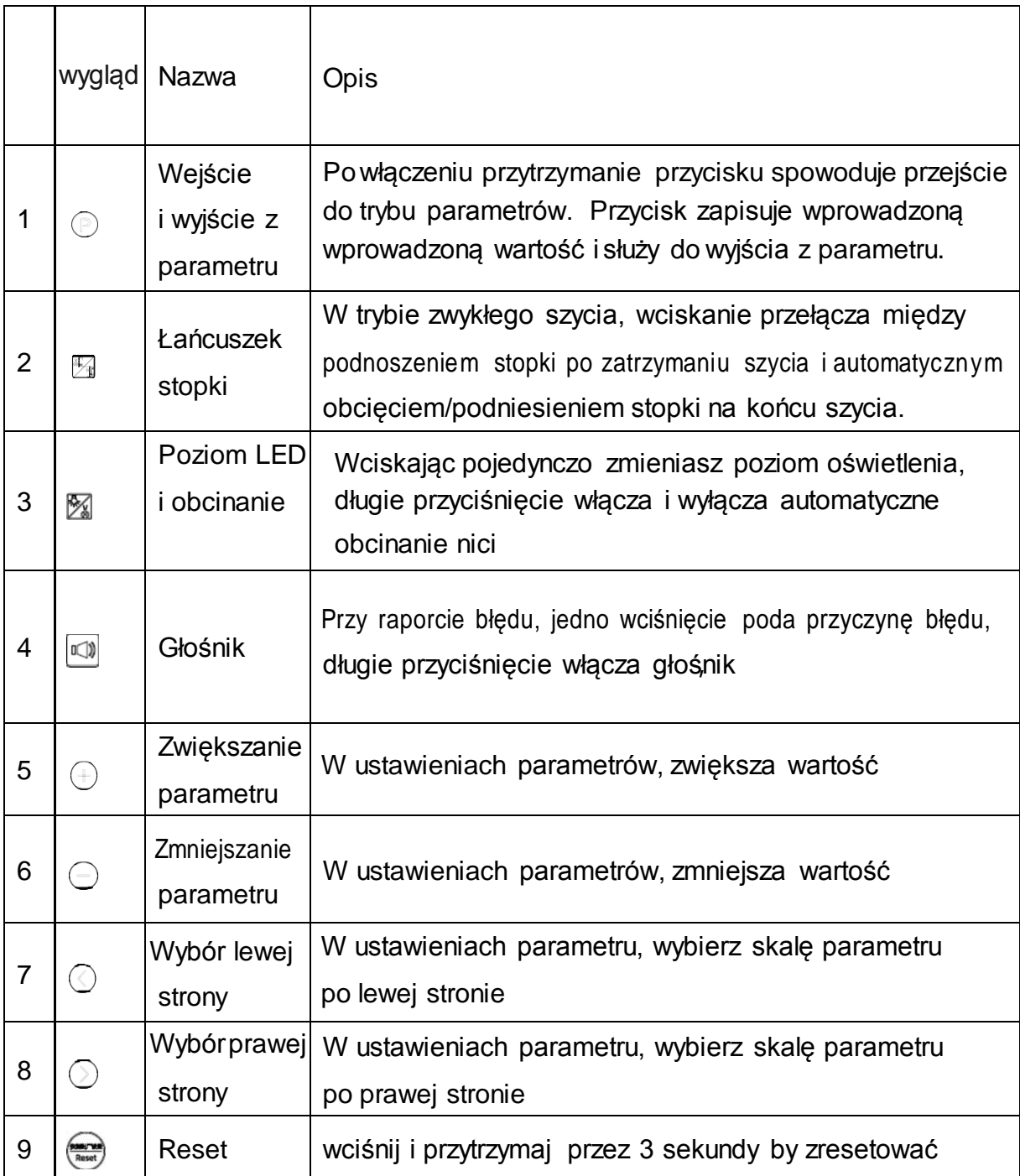

# Kombinacje przycisków

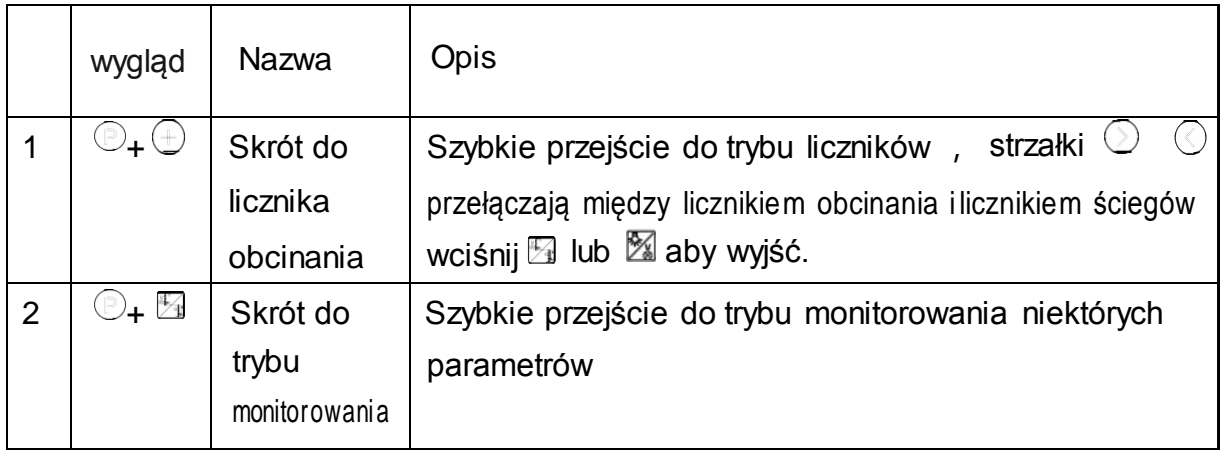

# Opis parametrów

#### Tryb parametrów

1. W trybie czuwania wciśnij przycisk "P." aby wejść w tryb parametrów 2. Ustaw żądaną wartość posługując się przyciskami strzałek (w prawo, w lewo) oraz plus i minus

3. Po zmianie parametru wyświetlacz będzie migać, wciśnij "P." by zapisać wprowadzoną zmianę, następnie wciśnij i przytrzymaj "P." aby opuścić interfejs i przejść do trybu czuwania.

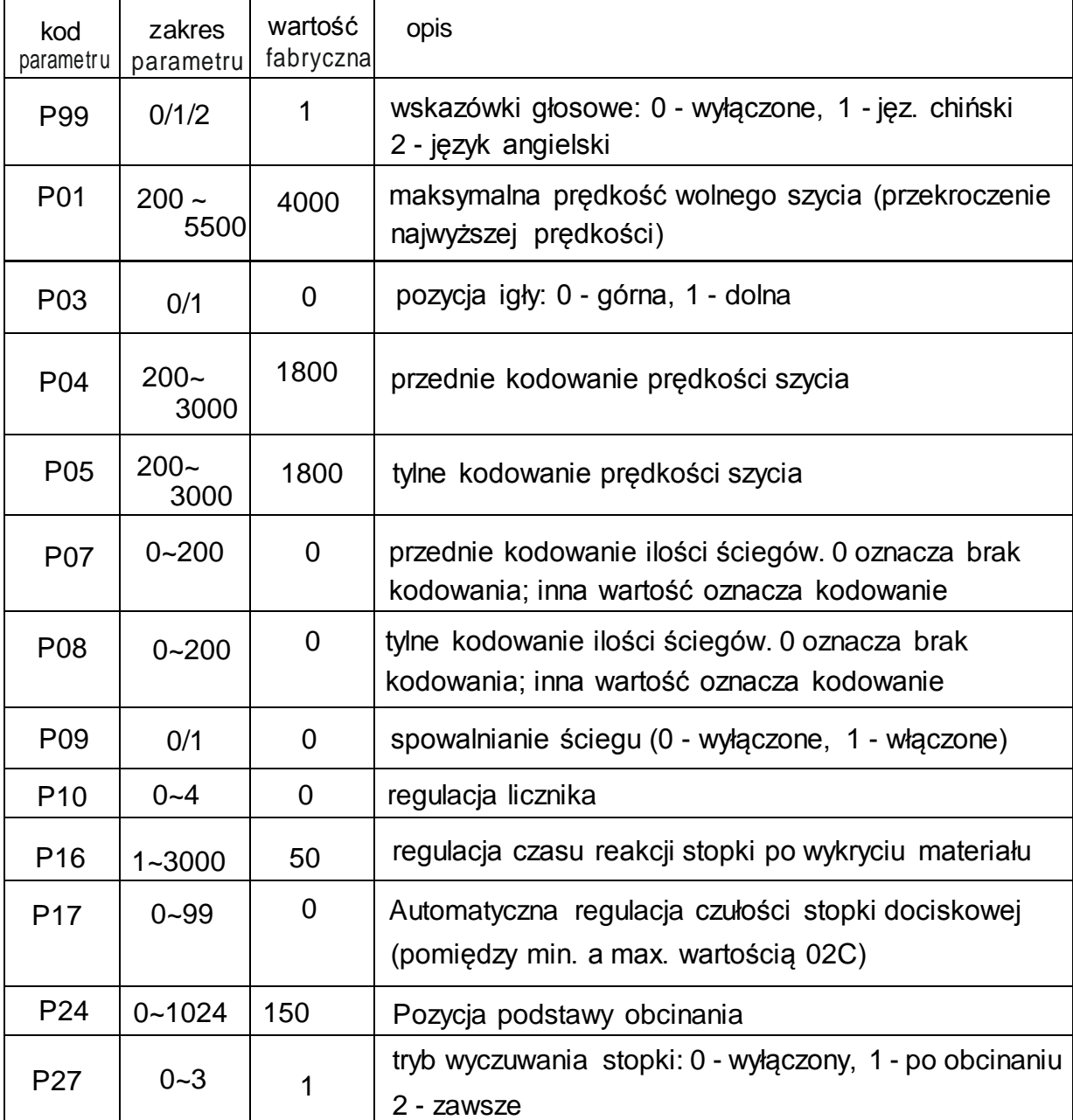

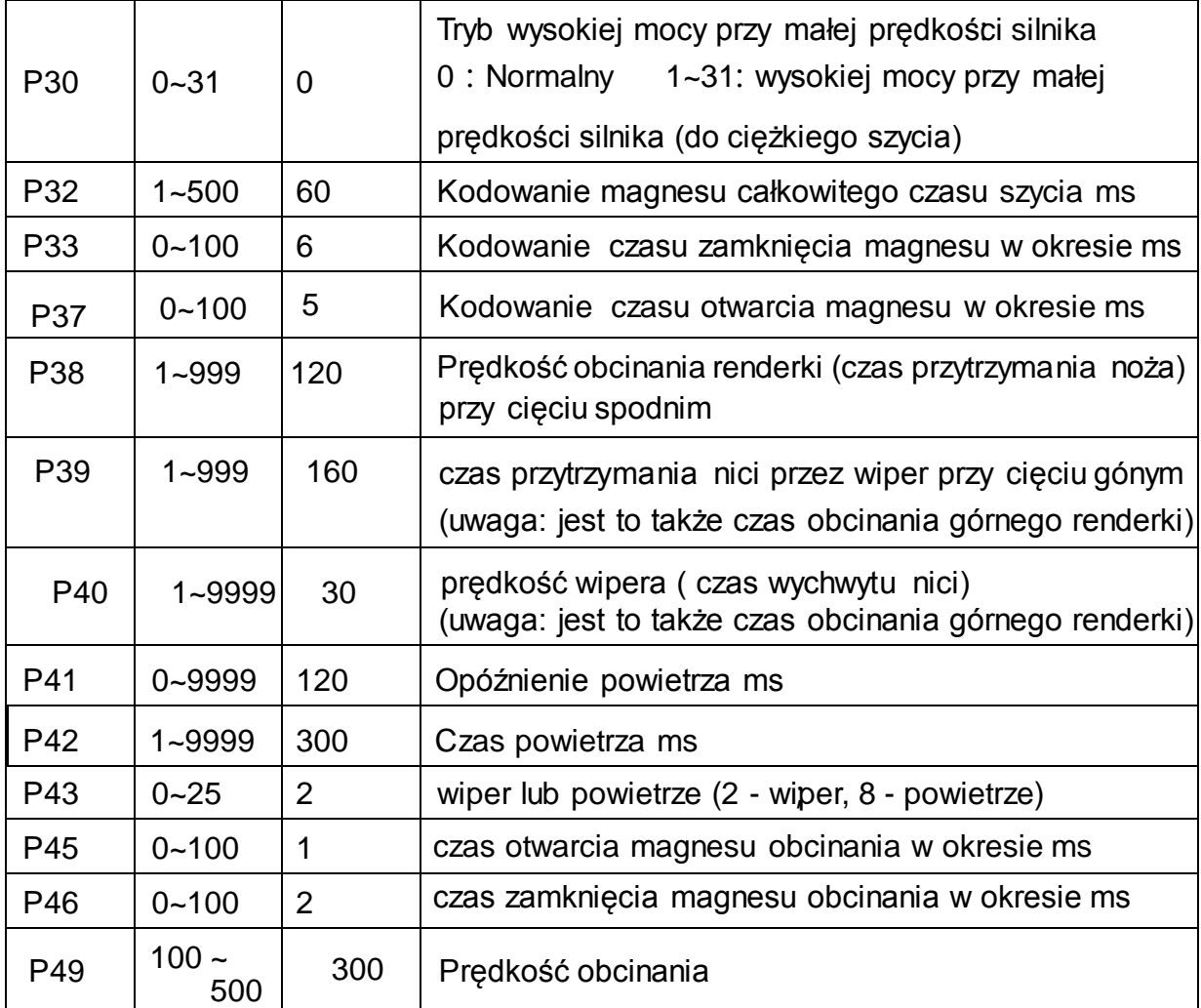

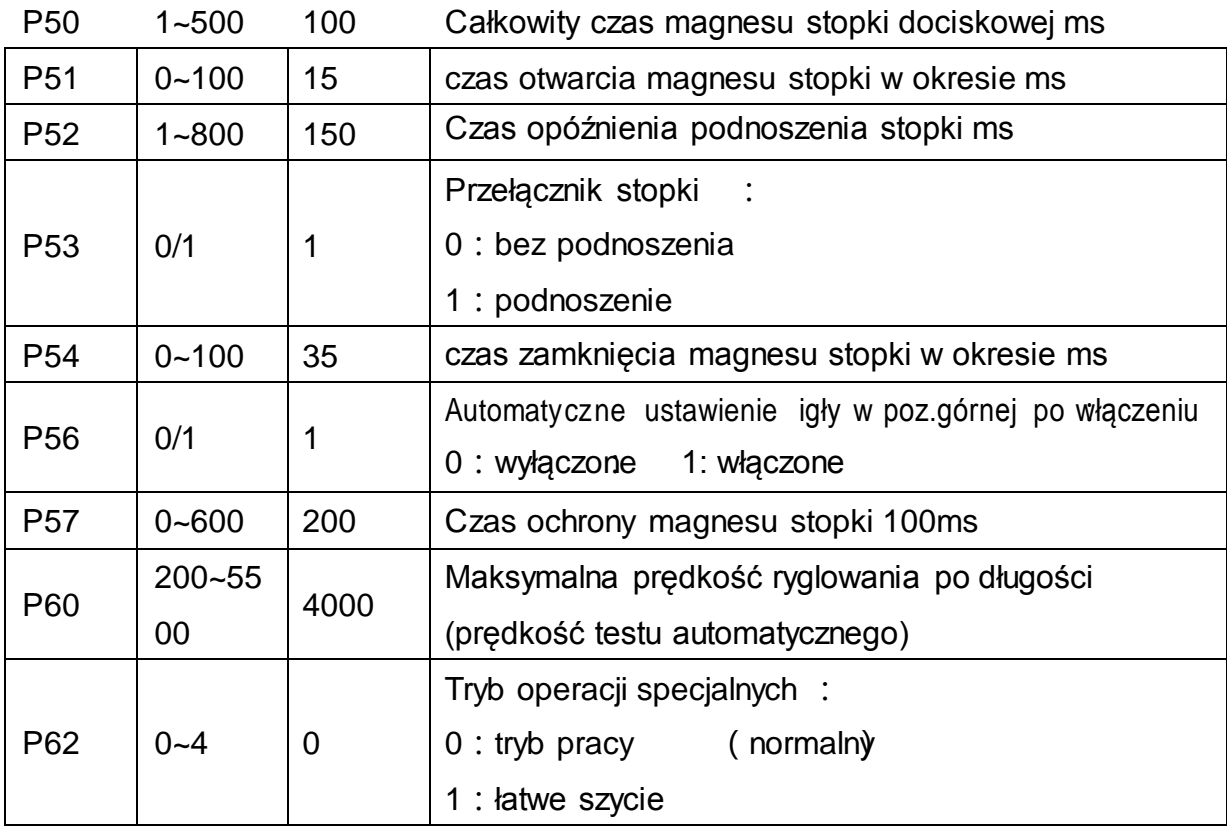

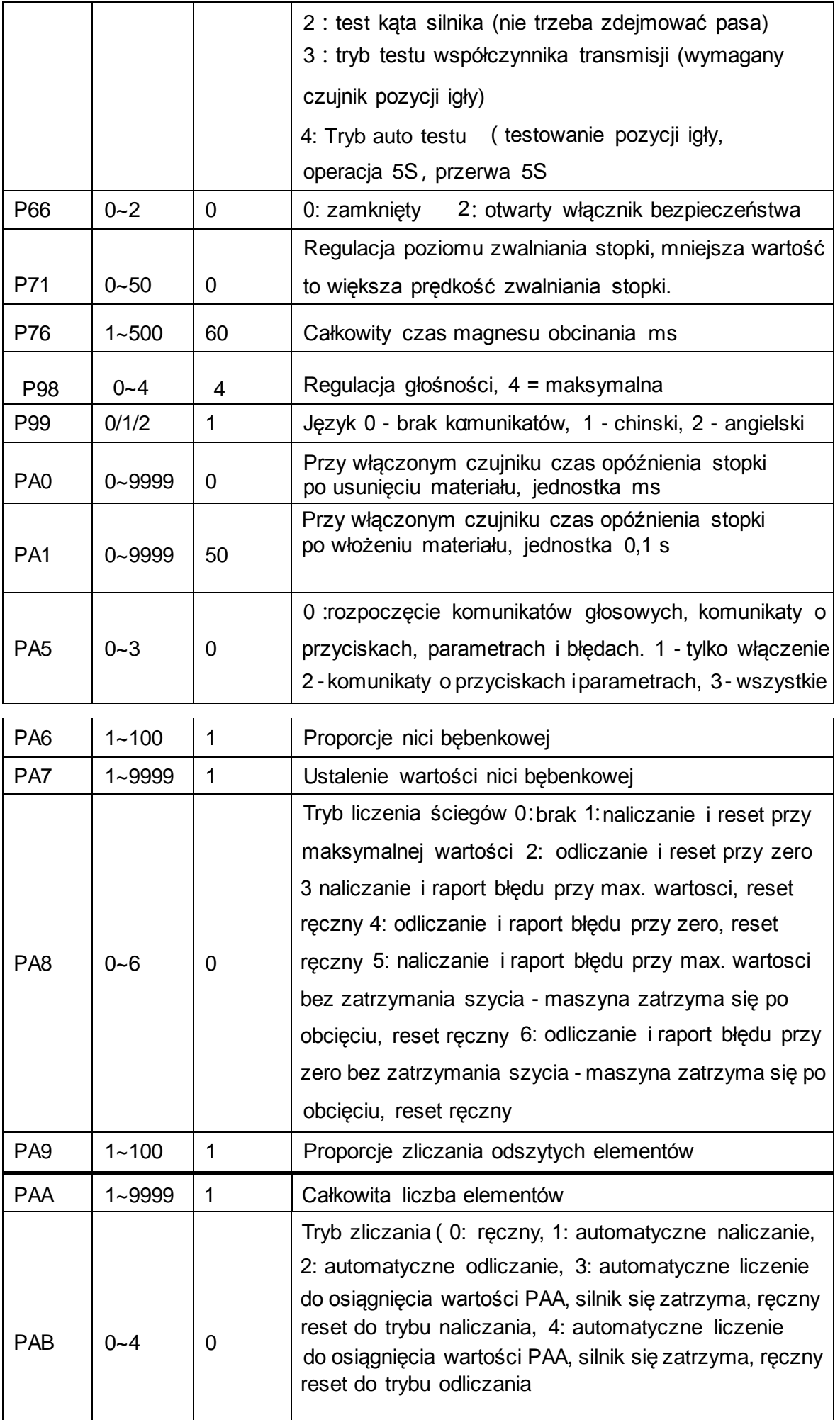

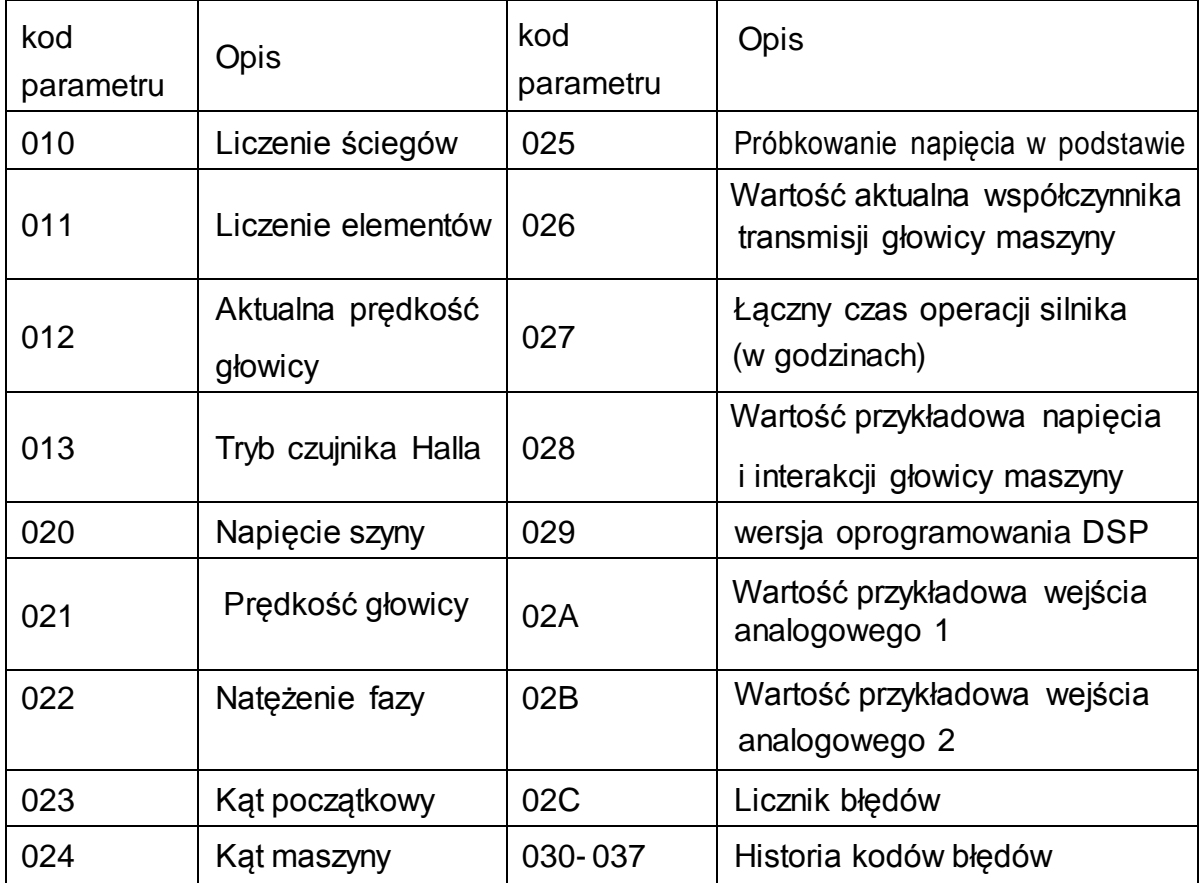

# Kody alarmowe

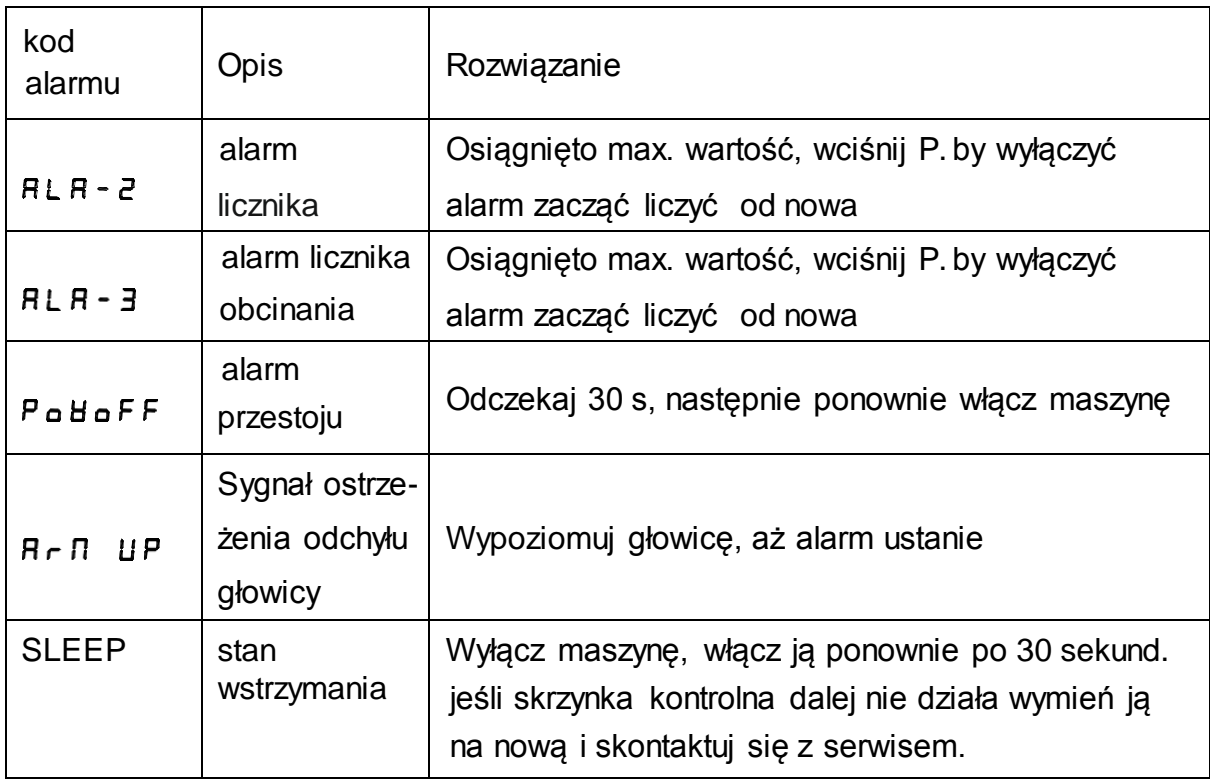

#### Kody błędów

W przypadku pojawienia się błędu, najpierw sprawdź następujące rzeczy:<br>1、czy wszystkie podłączenia są prawidłowe

- 
- 2、czy podłączenia elektryczne głowicy są odpowiednio dopasowane
- 3、zresetuj system

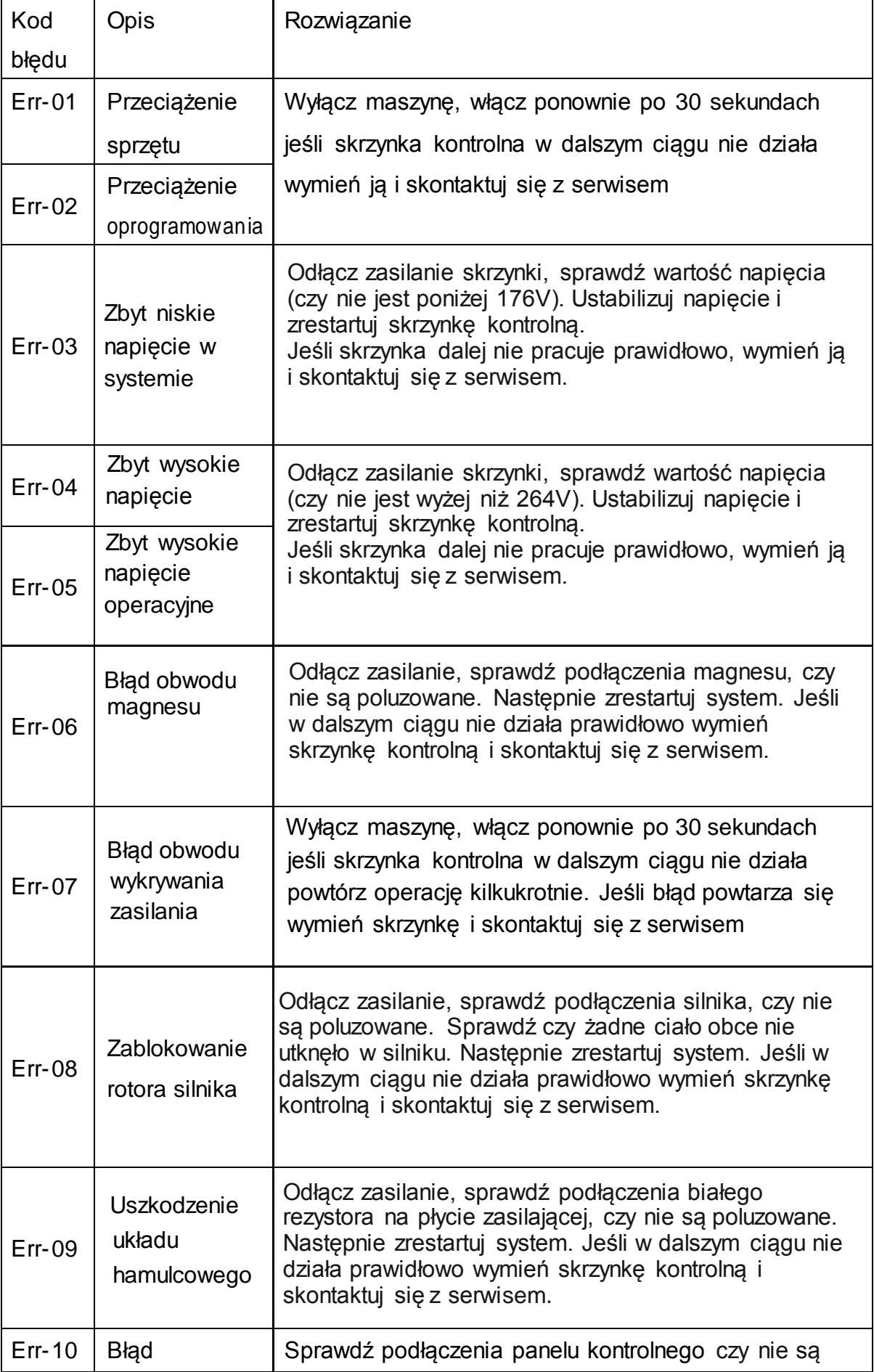

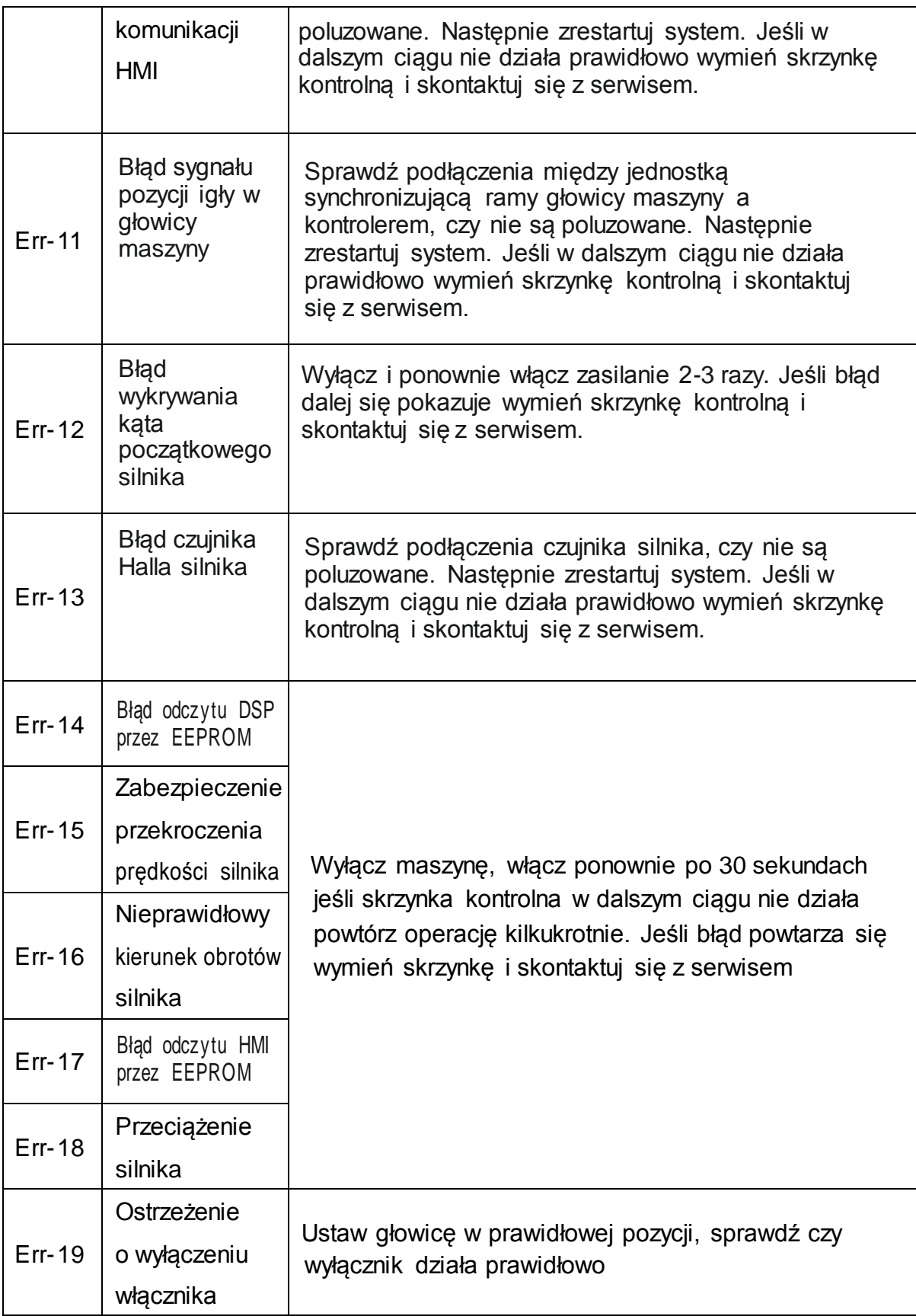